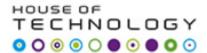

## **Database Development**

# **Topics for today:**

- **□** Views
- ☐ Store Procedure

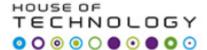

## View - T-SQL

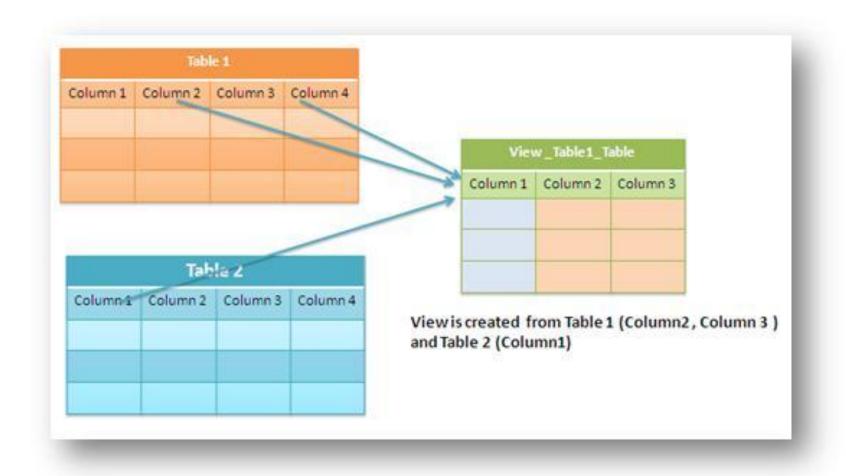

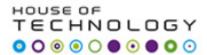

### **Views**

- 1. Tables store real data.
- 2. Views do not store real data.
- 3. Views must have underlying tables to provide data.
- 4. Each view is based on a single SELECT statement to control what data to collect from tables, and how data should be represented.
- 5. View's columns can be mapped directly to columns in underlying tables.
- View's columns can be created expressions based multiple columns in underlying tables.
- 7. Views can be used in same way as tables in queries.

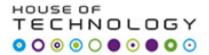

### **Views**

## **SQL CREATE VIEW Syntax**

CREATE VIEW view\_name AS SELECT column\_name(s) FROM table\_name WHERE condition

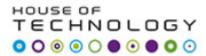

### **Views**

## **Advantages:**

To hide data complexity.

To protect the data.

Enforcing some simple business rules.

Customizing data.

# **Disadvantage:**

Views can especially degrade the performance if they are based on other views.

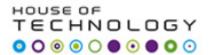

### **Benefits of Stored Procedures**

- 1. Precompiled execution
- 2. Reduced client/server traffic
- 3. Efficient reuse of code and programming abstraction
- 4. Enhanced security controls

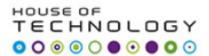

| ID  | Product     | Warehouse | Quantity |
|-----|-------------|-----------|----------|
| 142 | Green beans | NY        | 100      |
| 214 | Peas        | FL        | 200      |
| 825 | Corn        | NY        | 140      |
| 512 | Lima beans  | NY        | 180      |
| 491 | Tomatoes    | FL        | 80       |
| 379 | Watermelon  | FL        | 85       |

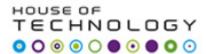

SELECT Product, Quantity FROM Inventory WHERE Warehouse = 'FL'

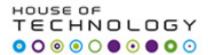

CREATE PROCEDURE sp\_GetInventory
@location varchar(10)
AS
SELECT Product, Quantity
FROM Inventory

WHERE Warehouse = @location

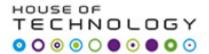

EXECUTE sp\_GetInventory 'FL' EXECUTE sp\_GetInventory 'NY'

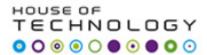

#### Store Procedure vs. Functions

- 1. **Procedure** can return zero or n values whereas **function** can return one value which is mandatory.
- 2. Procedures can have input/output parameters for it whereas functions can have only input parameters.
- **3. Procedure** allows select as well as DML statement in it whereas **function** allows only select statement in it.
- **4. Function**s can be called from **procedure** whereas **procedure**s cannot be called from **function**.
- 5. Exception can be handled by try-catch block in a **procedure** whereas try-catch block cannot be used in a **function**.
- 6. We can go for transaction management in **procedure** whereas we can't go in **function**.
- Procedures can not be utilized in a select statement whereas function can be embedded in a select statement.

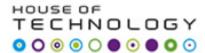

```
CREATE PROCEDURE uspTryCatchTest
AS
BFGIN TRY
 SELECT 1/0
END TRY
BEGIN CATCH
 SELECT ERROR_NUMBER() AS ErrorNumber
  ,ERROR_SEVERITY() AS ErrorSeverity
  ,ERROR_STATE() AS ErrorState
  ,ERROR PROCEDURE() AS ErrorProcedure
  ,ERROR LINE() AS ErrorLine
  ,ERROR MESSAGE() AS ErrorMessage;
END CATCH
```

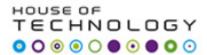

#### **TASK 11:**

Google about Views in T-SQL (Create following views by using T-SQL).

- Create a view for CHEF and name is CHEF\_VIEW. This view should show information about date, name, and license and damage amount columns.
- Create another view for **DBA** and name is **DBA\_VIEW**. This view should show information about total number of reports and total amount of damage amount columns.
- Create another view **USER** and name it **USER\_VIEW**. This view should show information about drive id, name, date and damageamount columns.
- 4. Create a new **SCHEMA** named **BILEN** on Car Insurance database. Bind all the above three views with it. In order words change the schema membership of all views from DBO to **BILEN**.
- 5. Use select statement to view all views after they are binded with **BILEN SCHEMA**. Check the results if it is the same?

#### **TASK 12:**

- 1. Create carinfo.txt file that contain information about 10 cars in such a way that 4 car models are BMW, 3 car models are Volvo and rest of 3 cars models are Suzuki. (with respect to car table in CAR-INSURANCE DB).
- 2. Use BULK INSERT command to insert all 10 records into car table in CAR-INSURANCE DB.
- 3. Create a store procedure sp\_car\_name which takes car model name as a parameter and retrieves the desired result.

#### **TASK 13:**

- 1. Change the name of CAR\_INSURANCE DB to CAR\_INSULT in task13.sql script.
- 2. Put all code of task12.sql into a store prcedure sp\_carinsult. Execute the store procedure without parameter. Is it possible to run a store procedrue without parameter?

#### **TASK 14:**

- 1. Put USER\_VIEW inside a new store procedure sp\_userview. Check if it is possible to execute a store procedue that has a view inside its code?
- 2. Create a VIEW, SPVIEW that retrieves model and year columns from Car table. The condition is that this view emebed sp\_car\_name to retrieve car model. Check if it is possible to run a store procedure inside view?

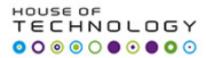

#### **Reading:**

<u>Chapter 9 Lesson 1:</u> Designing and Implementing Views and Inline Functions (pg.300-307)

<u>Chapter 13 Lesson 1:</u> Designing and Implementing Stored Procedures(pg. 502-514)

#### **Bulk Insert**

http://technet.microsoft.com/en-us/library/ms188365.aspx